**Министерство образования и науки Самарской области**

# **ГОСУДАРСТВЕННОЕ БЮДЖЕТНОЕ ПРОФЕССИОНАЛЬНОЕ ОБРАЗОВАТЕЛЬНОЕ УЧРЕЖДЕНИЕ САМАРСКОЙ ОБЛАСТИ «ПОВОЛЖСКИЙ ГОСУДАРСТВЕННЫЙ КОЛЛЕДЖ»**

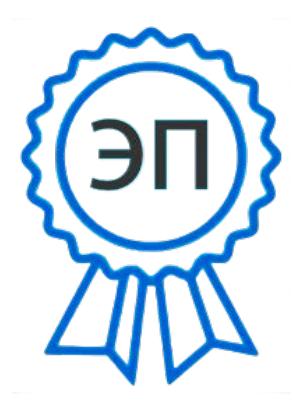

Подписано цифровой подписью: Смагина Ольга Александровна DN: cn=Смагина Ольга Александровна, o=ГБПОУ "ПГК", ou=директор, email=college@pgk63.r u, c=RU Дата: 2024.01.11 10:22:59 +04'00'

УТВЕРЖДАЮ Приказ директора ГБПОУ «ПГК» №297/1-03 от 07.04.2023

## **РАБОЧАЯ ПРОГРАММА УЧЕБНОЙ ДИСЦИПЛИНЫ «**ОП.02 ТЕХНИЧЕСКАЯ ГРАФИКА**»**

*Индекс и наименование учебной дисциплины*

*15.01.33 Токарь на станках с числовым программным управлением*

*Код и наименование профессии/специальности*

**2023г.**

## *СОДЕРЖАНИЕ*

- **1. ОБЩАЯ ХАРАКТЕРИСТИКА РАБОЧЕЙ ПРОГРАММЫ УЧЕБНОЙ ДИСЦИПЛИНЫ**
- **2. СТРУКТУРА И СОДЕРЖАНИЕ УЧЕБНОЙ ДИСЦИПЛИНЫ**
- **3. УСЛОВИЯ РЕАЛИЗАЦИИ УЧЕБНОЙ ДИСЦИПЛИНЫ**
- **4. КОНТРОЛЬ И ОЦЕНКА РЕЗУЛЬТАТОВ ОСВОЕНИЯ УЧЕБНОЙ ДИСЦИПЛИНЫ**

## **1. ОБЩАЯ ХАРАКТЕРИСТИКА РАБОЧЕЙ ПРОГРАММЫ УЧЕБНОЙ ДИСЦИПЛИНЫ**

#### **«**ТЕХНИЧЕСКАЯ ГРАФИКА**»**

(наименование дисциплины)

#### **1.1. Место дисциплины в структуре основной образовательной программы:**

Учебная дисциплина Техническая графика является обязательной частью общепрофессионального цикла ПООП-П в соответствии с ФГОС СПО по *профессии*15.01.33 Токарь на станках с числовым программным управлением

. Особое значение дисциплина имеет при формировании и развитии ОК: ОК1, ОК2, ОК3, ОК4, ОК5, ОК9, ОК10*.*

#### **1.2. Цель и планируемые результаты освоения дисциплины:**

В рамках программы учебной дисциплины обучающимися осваиваются умения и

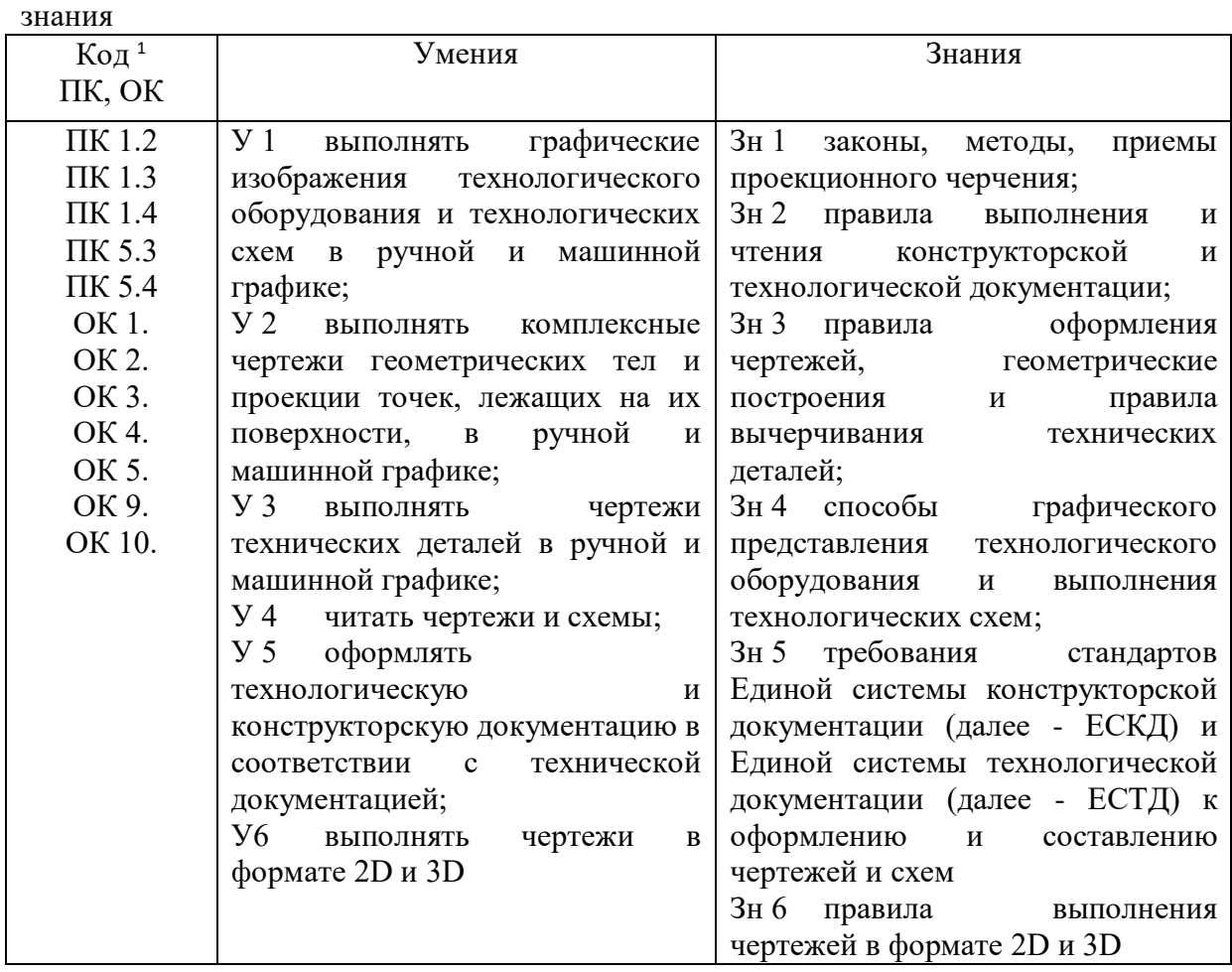

 $\overline{a}$ 

*<sup>1</sup> Приводятся только коды компетенций общих и профессиональных, необходимых для освоения данной дисциплины,также можно привести коды личностных результатов реализации программы воспитания с учетом особенностей профессии/специальности в соответствии с Приложением 3 ПООП-П.*

### 2. СТРУКТУРА И СОДЕРЖАНИЕ УЧЕБНОЙ ДИСЦИПЛИНЫ

#### **2.1. Объем учебной дисциплины и виды учебной работы**

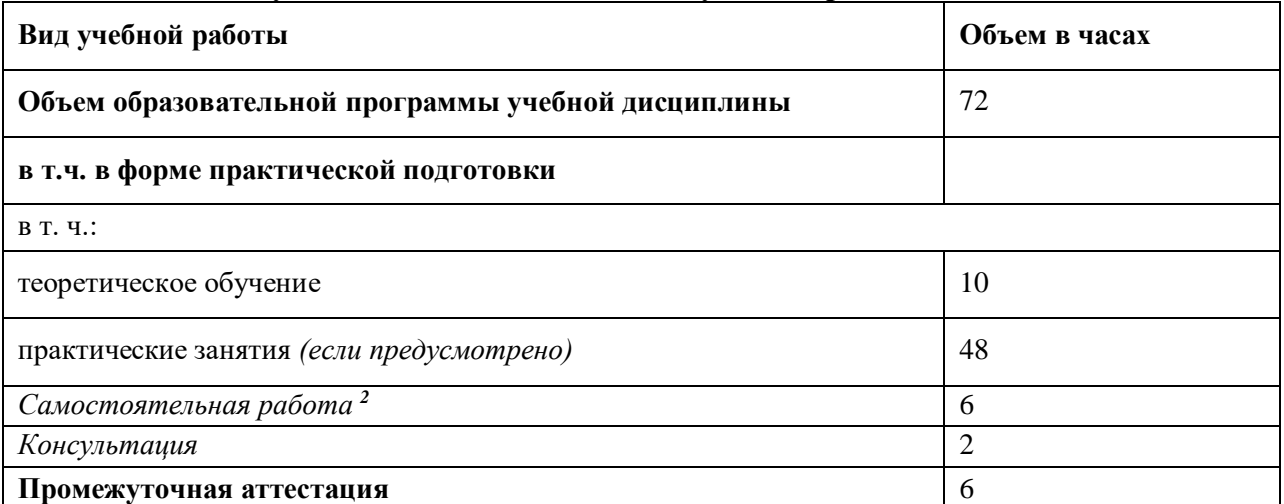

*Во всех ячейках со звездочкой (\*) (в случае её наличия) следует указать объем часов, а в случае отсутствия убрать из списка за исключением самостоятельной работы.*

 $\ddot{\phantom{a}}$ 

<sup>2</sup>*Самостоятельная работа в рамках образовательной программы планируется образовательной организацией в соответствии с требованиями ФГОС СПО в пределах объема учебной дисциплины в количестве часов, необходимом для выполнения заданий самостоятельной работы обучающихся, предусмотренных тематическим планом и содержанием учебной дисциплины.*

#### **2.2. Тематический план и содержание учебной дисциплины**

| Наименование<br>разделов и тем | Содержание учебного материала<br>и формы организации<br>деятельности обучающихся                                                                                                    | Объем, акад. ч / в том<br>числе в форме<br>практической<br>подготовки, акад ч | Коды компетенций и личностных           | Код ПК,         | Код   |
|--------------------------------|----------------------------------------------------------------------------------------------------|-------------------------------------------------------------------------------|-----------------------------------------|-----------------|-------|
|                                |                                                                                                    |                                                                               | результатов <sup>3</sup> , формированию | OK              | H/Y/3 |
|                                |                                                                                                    |                                                                               | которых способствует элемент            |                 |       |
|                                |                                                                                                    |                                                                               | программы                               |                 |       |
|                                | $\mathfrak{D}$                                                                                                    | 3                                                                             |                                         |                 |       |
| РАЗДЕЛ 1 ОФОРМЛЕНИЕ ЧЕРТЕЖЕЙ И |                                                                                                    | 14                                                                            |                                         |                 |       |
| ГЕОМЕТРИЧЕСКОЕ ЧЕРЧЕНИЕ        |                                                                                                    |                                                                               |                                         |                 |       |
| Тема 1.1                       | Дидактические единицы,                                                                                                    |                                                                               | ***                                     | ПК 1.2;         | 3H.1; |
| Основные сведения              | содержание                                                                                                    |                                                                               |                                         | ПК 5.4          | 3H.2; |
| по оформлению                  |                                                                                                    |                                                                               |                                         | OK3;            | 3H.3; |
| чертежей                       |                                                                                                    | $\overline{c}$                                                                |                                         | OK4;            | 3H.4; |
|                                |                                                                                                    |                                                                               |                                         | OK <sub>5</sub> | 3H.5; |
|                                |                                                                                                    |                                                                               |                                         |                 | 3H.6  |
|                                | 1. Правила оформления проектно-<br>конструкторской документации в<br>соответствии с стандартами<br>ЕСКД. Линии чертежа. Форматы.<br>Масштабы.<br>Основная<br>надпись.<br>Чертежный шрифт. | $\overline{2}$                                                                |                                         |                 |       |
|                                | В том числе практических и<br>лабораторных занятий                                                                                                    | Не предусмотрено                                                              |                                         |                 |       |
|                                | Самостоятельная работа<br>обучающихся <sup>4</sup>                                                                                                    | Не предусмотрено                                                              |                                         |                 |       |
| Тема 1.2                       | Дидактические единицы,                                                                                                    |                                                                               | ***                                     | ПК 1.2;         | $y_3$ |
| Прикладные                     | содержание                                                                                                    | $\boldsymbol{2}$                                                              |                                         | ПК 5.4          | 3H.3  |
| геометрические                 |                                                                                                    |                                                                               |                                         | OK3;            |       |
| построения на                  |                                                                                                    |                                                                               |                                         | OK4;            |       |

 $3B$  соответствии с Приложением 3 ПООП-П.

 $\ddot{\phantom{a}}$ 

*<sup>4</sup> Если учебным планом предусмотрена самостоятельная работа по данной учебной дисциплине, должна быть указана её примерная тематика, объем нагрузки и результаты на освоение которых она ориентирована (ПК и ОК).*

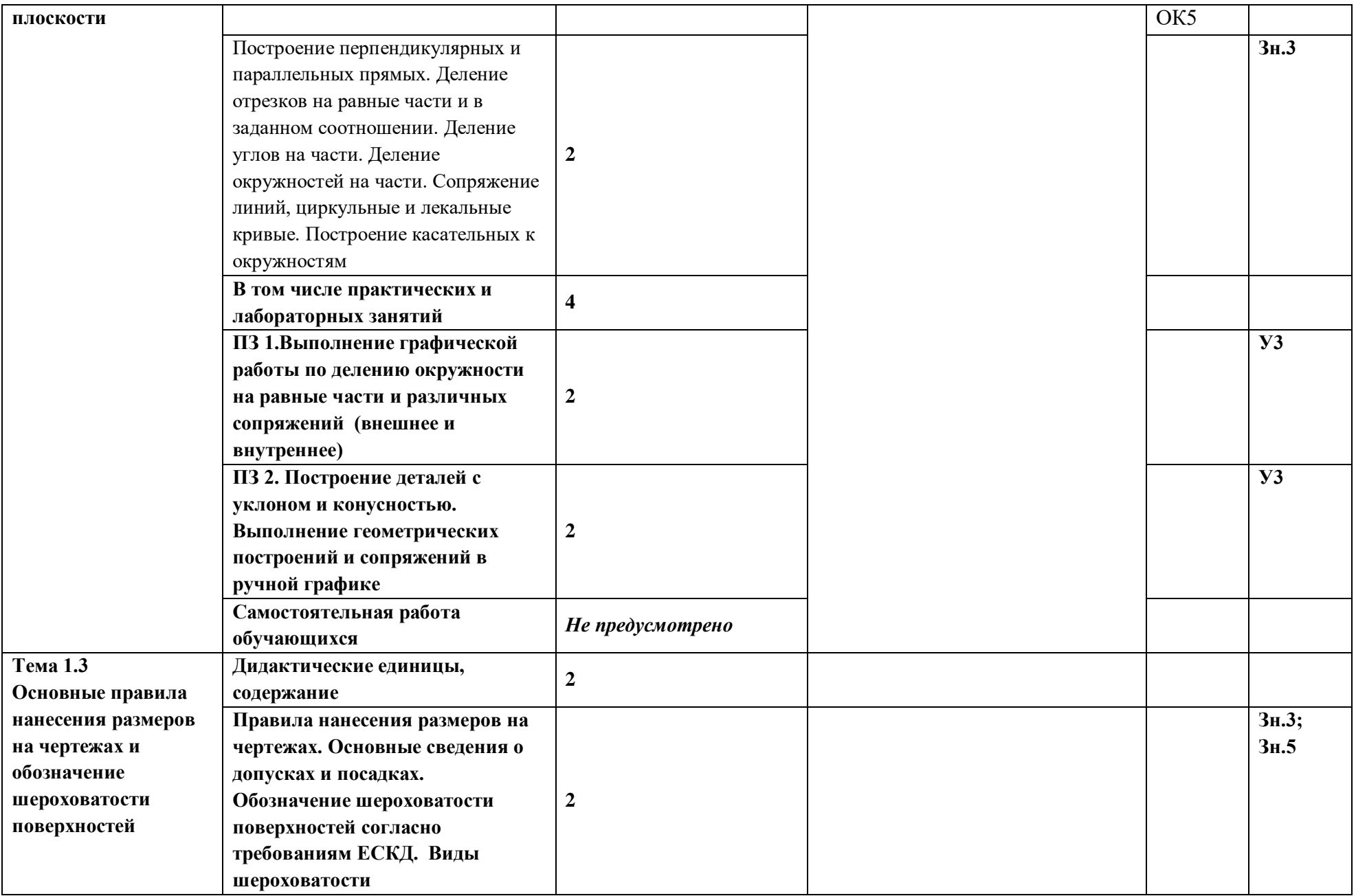

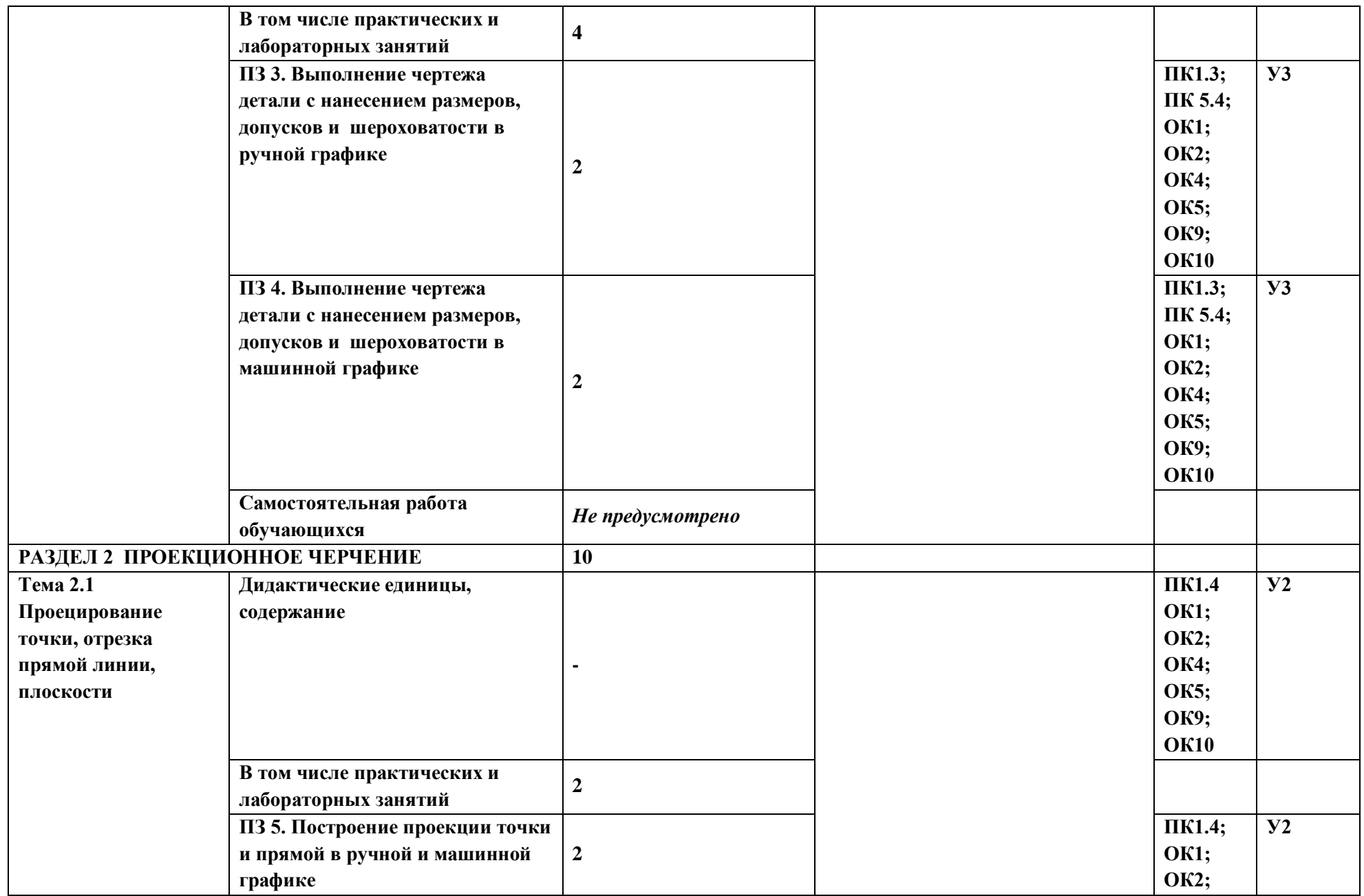

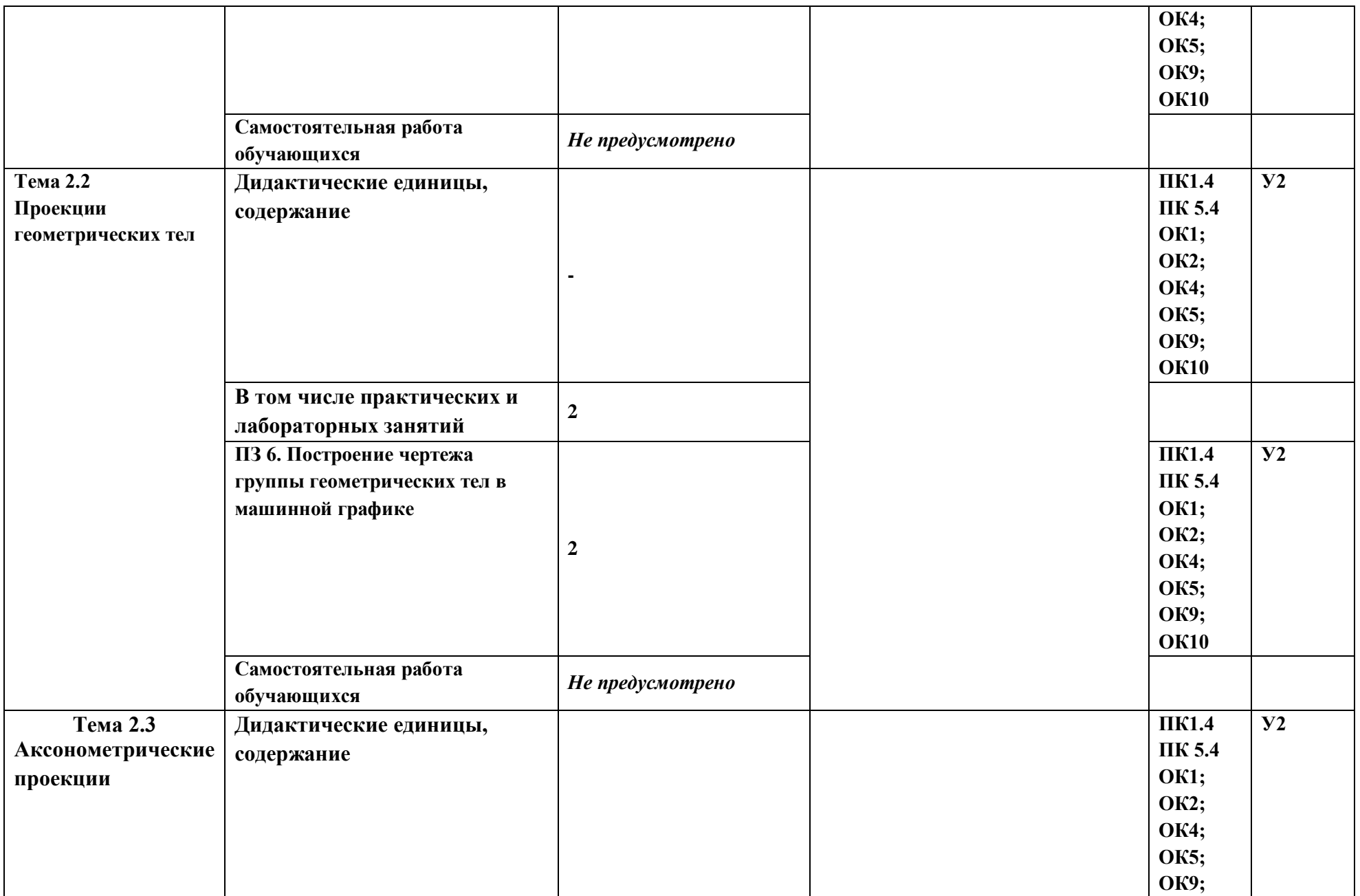

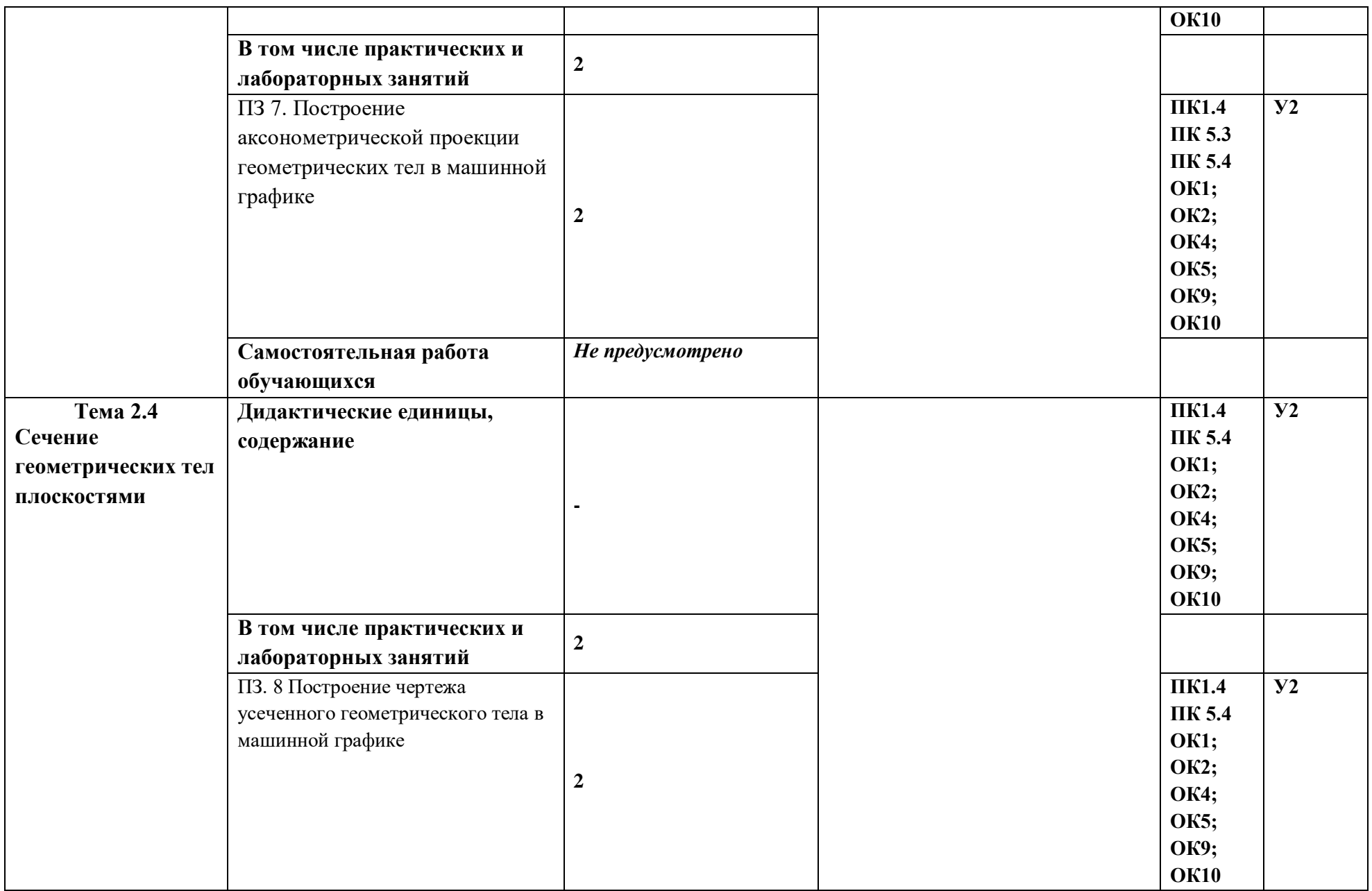

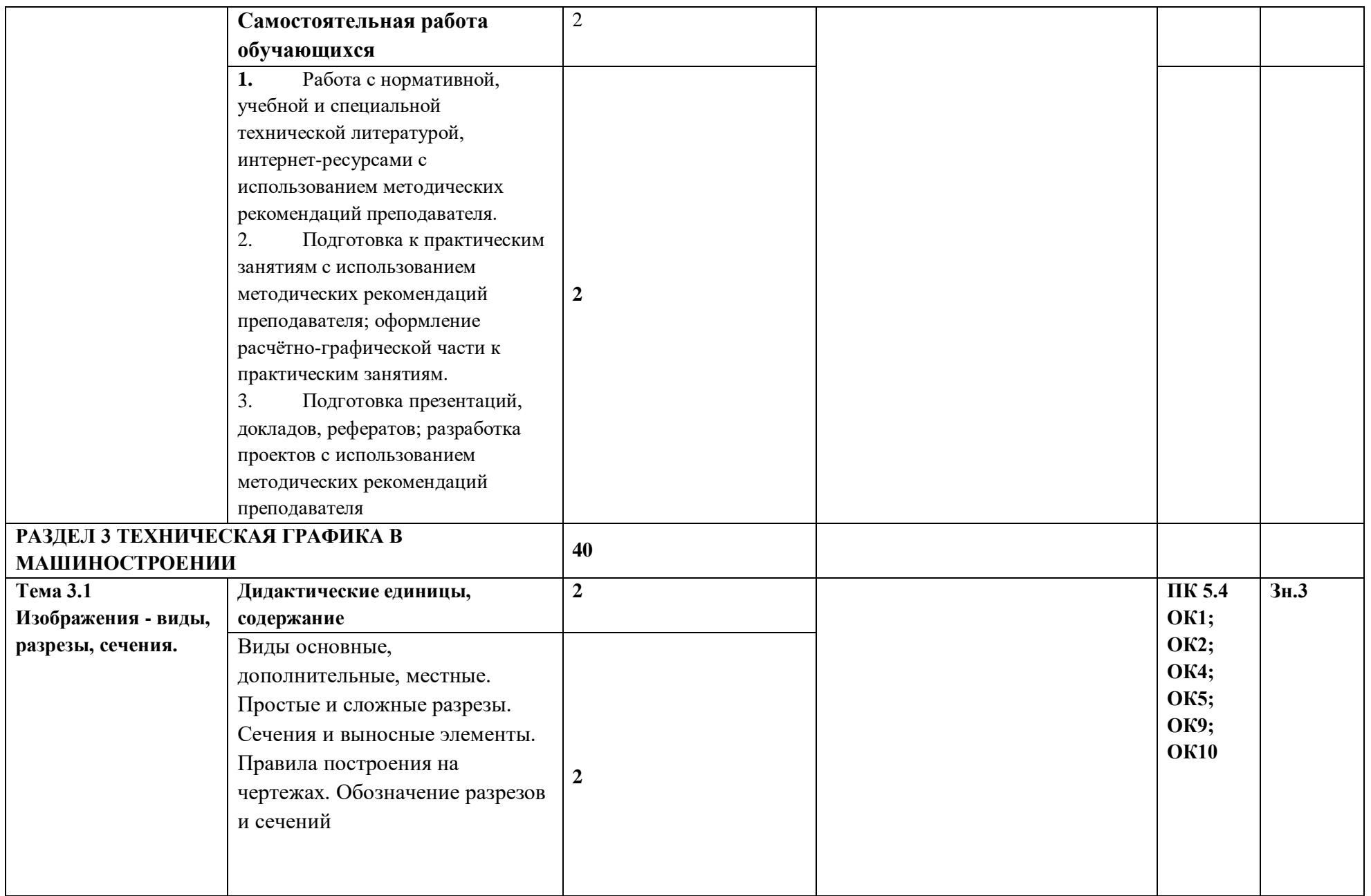

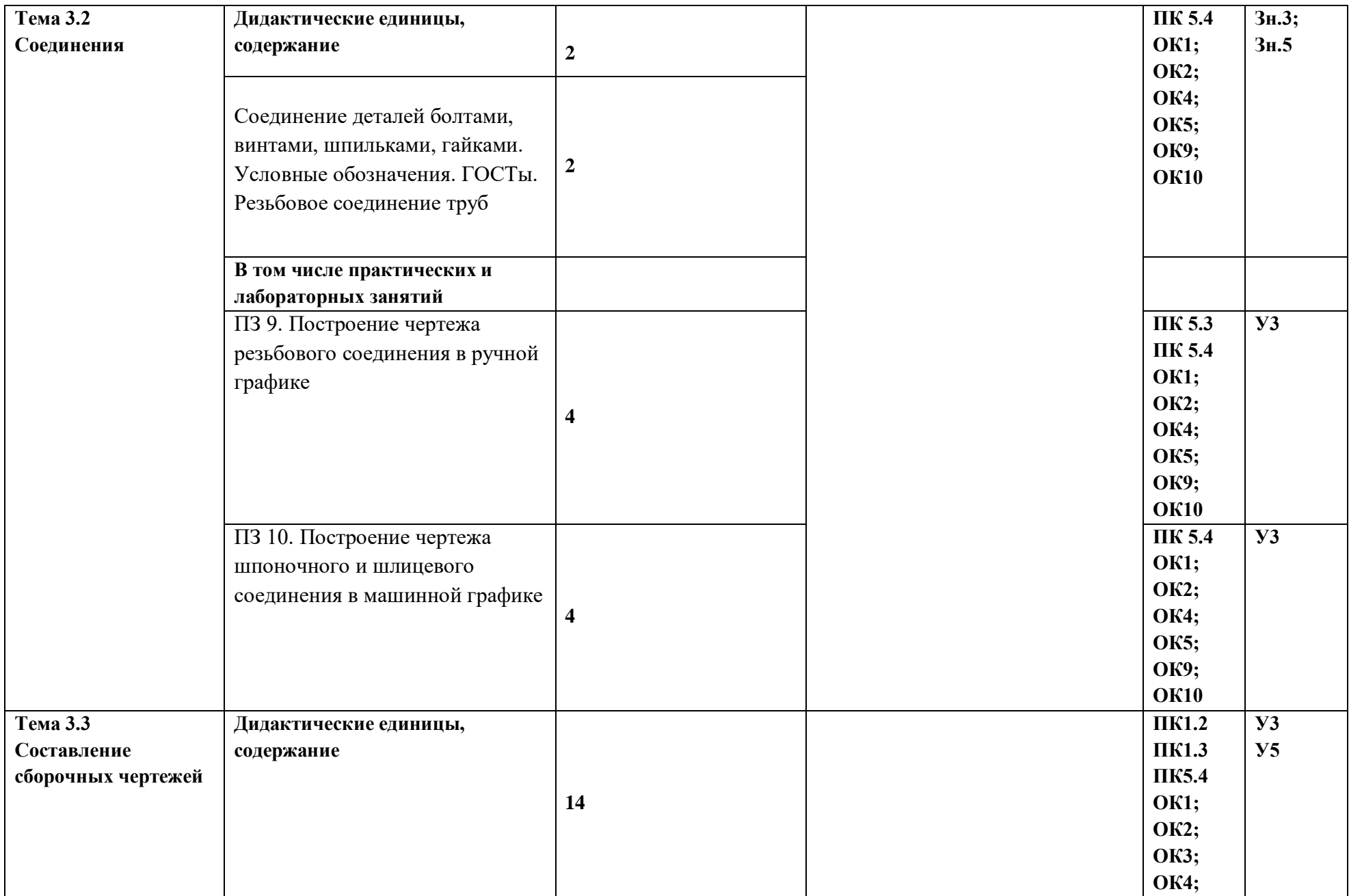

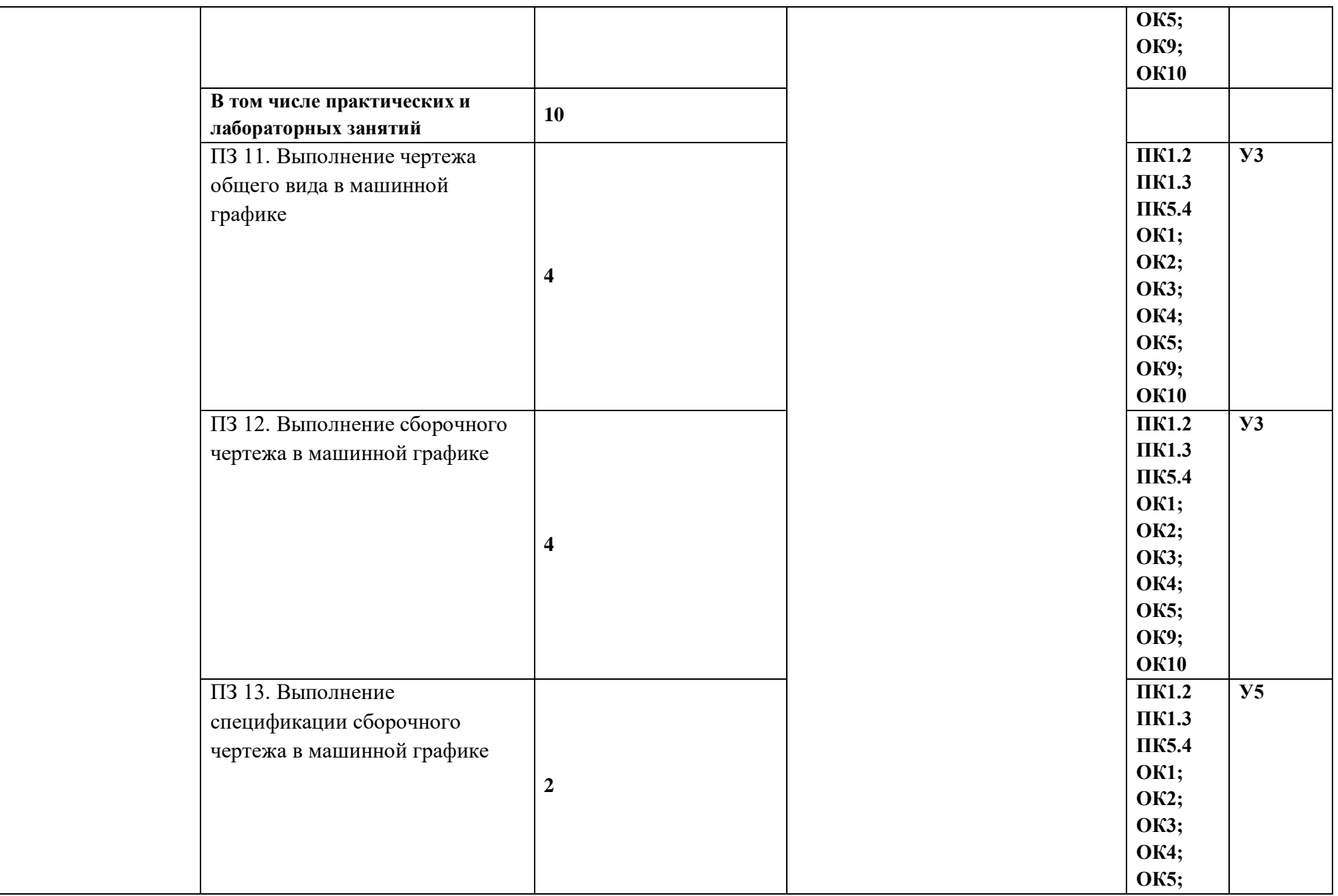

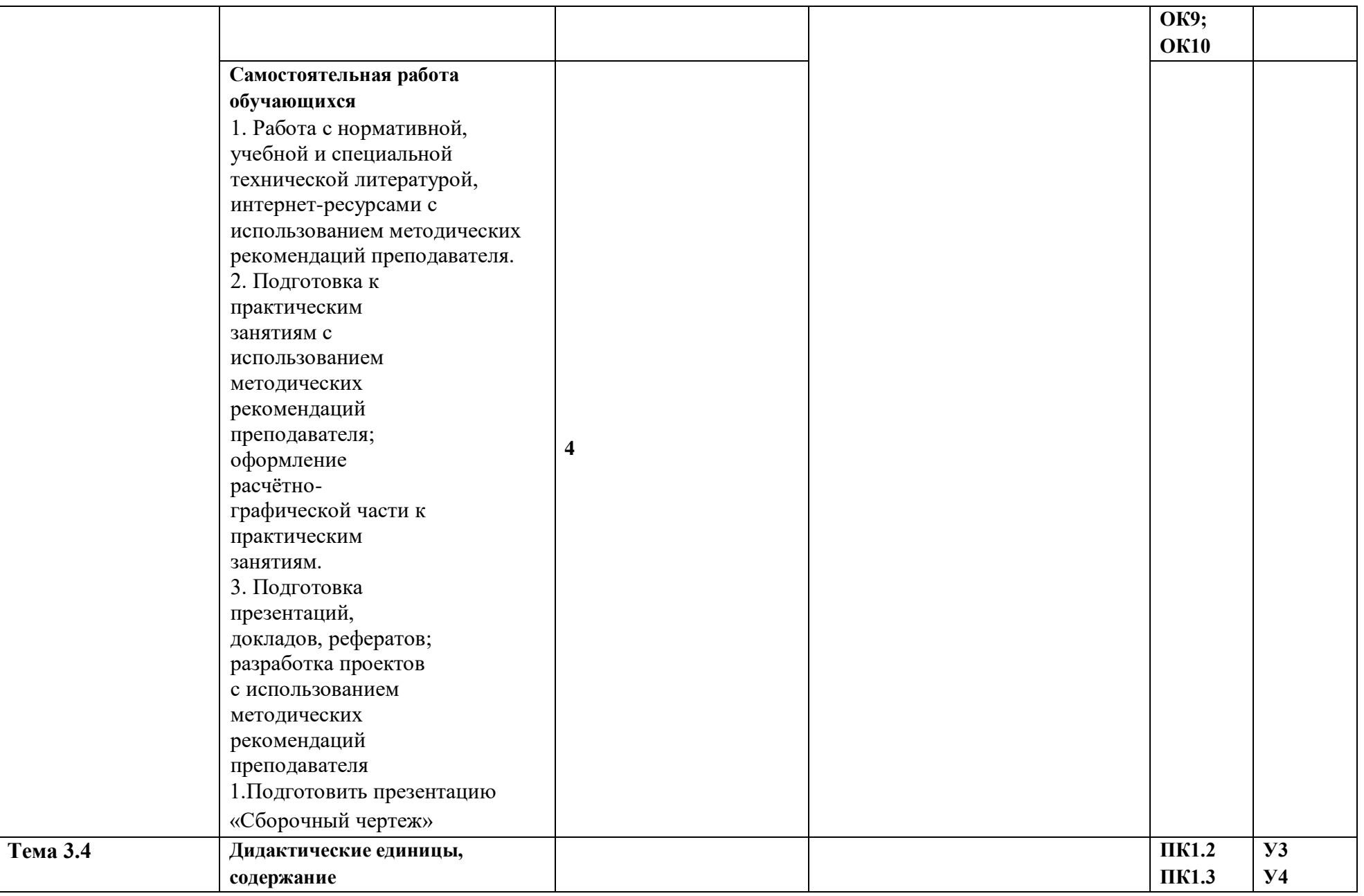

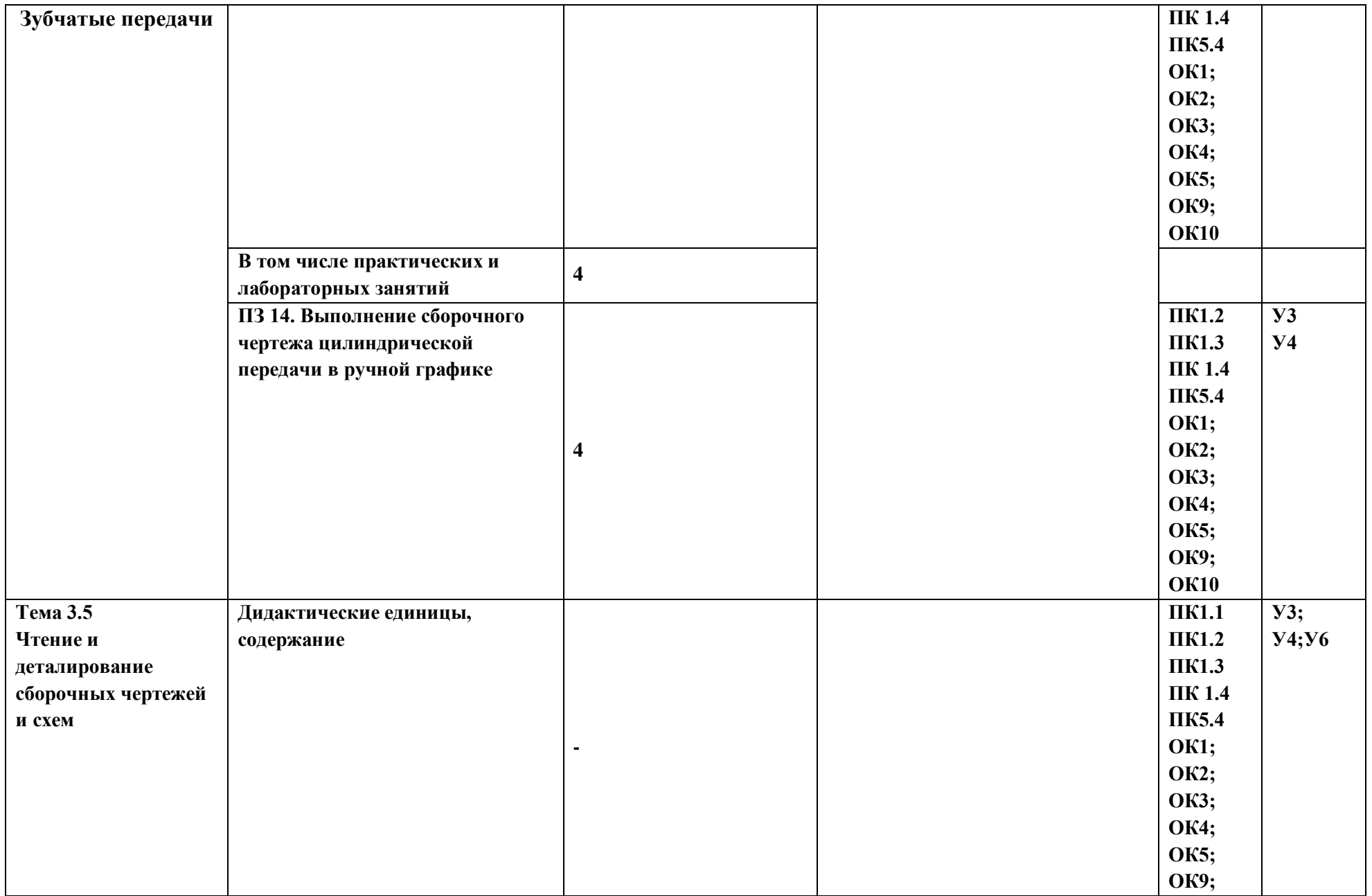

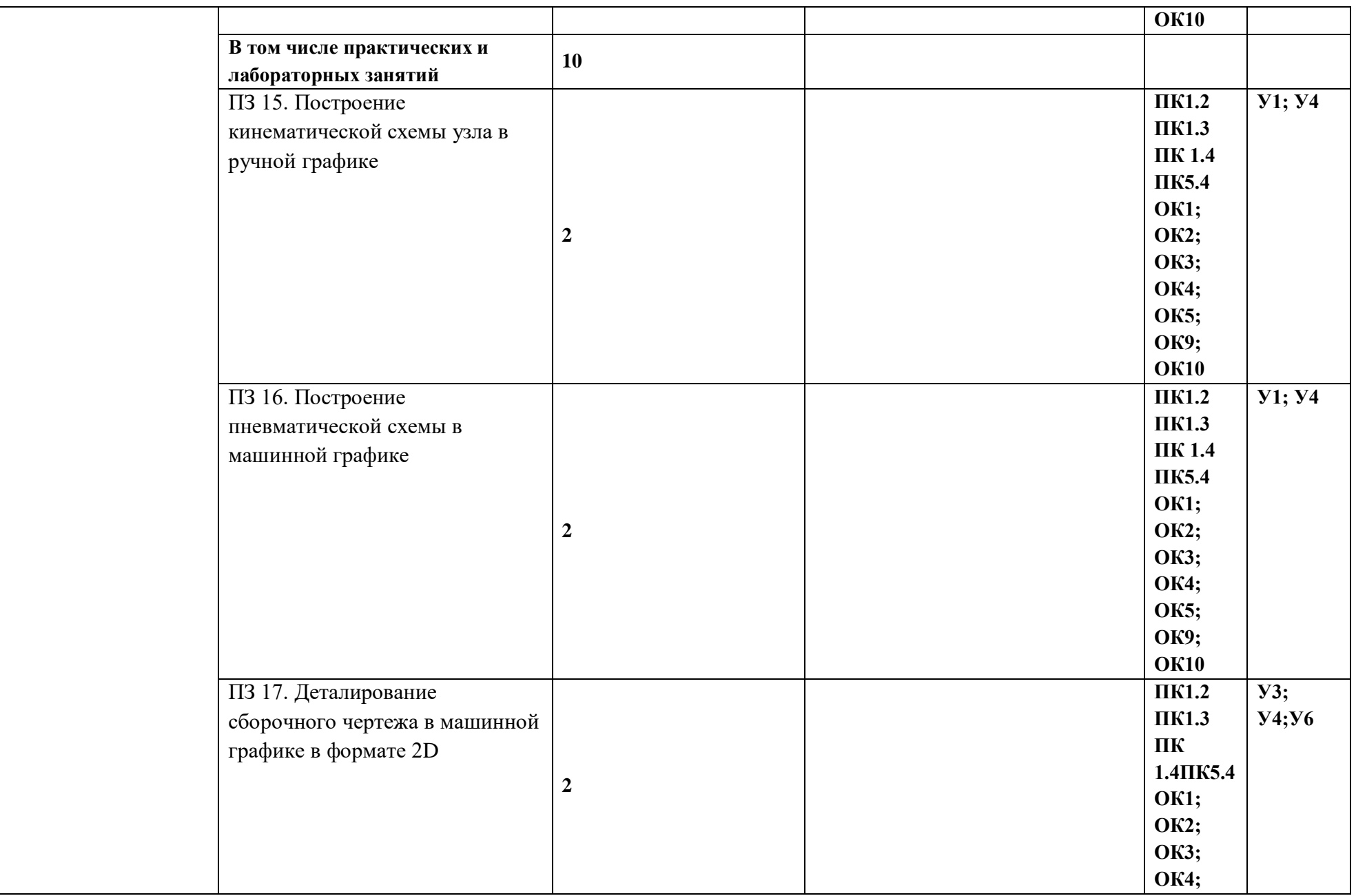

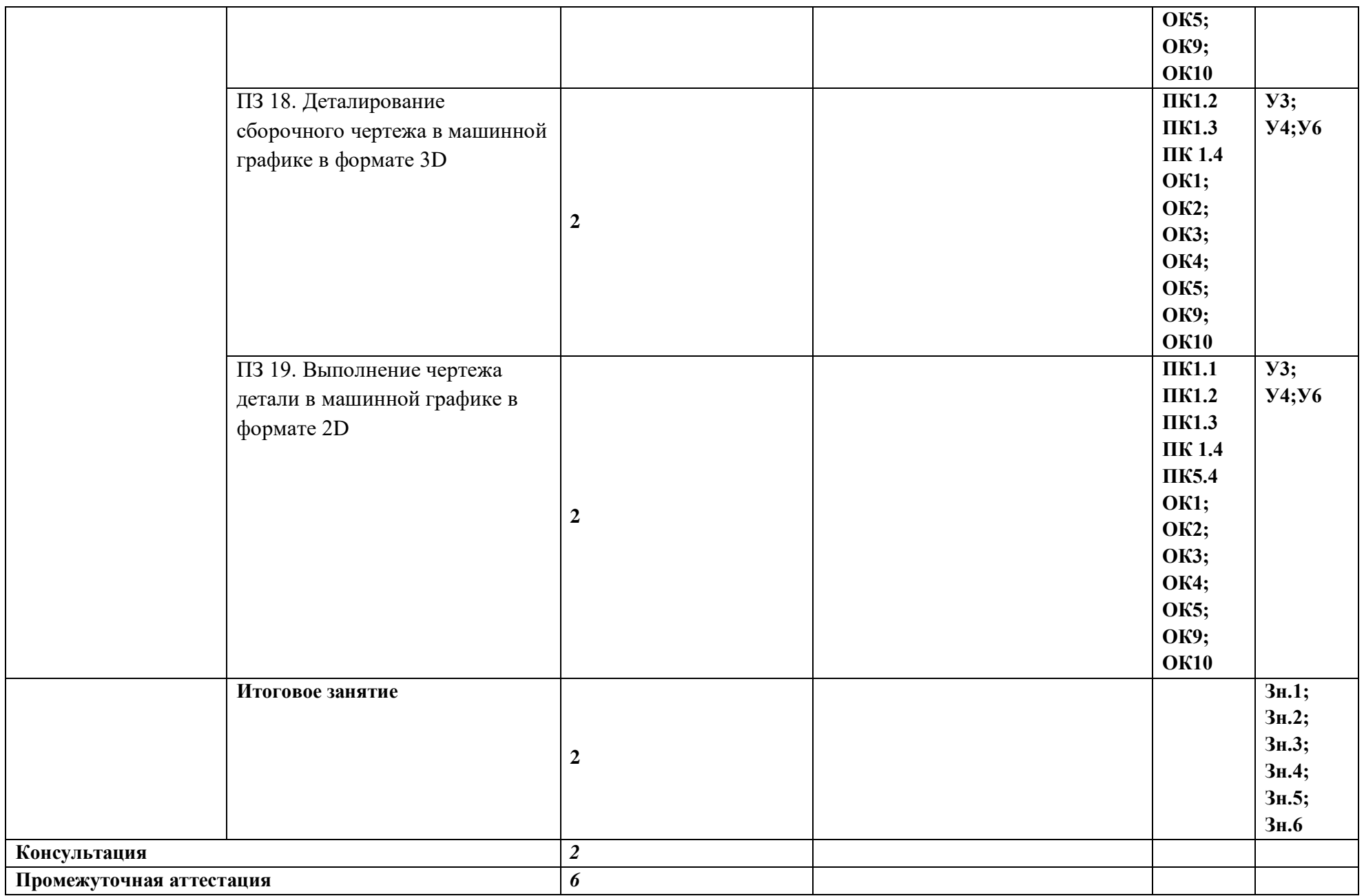

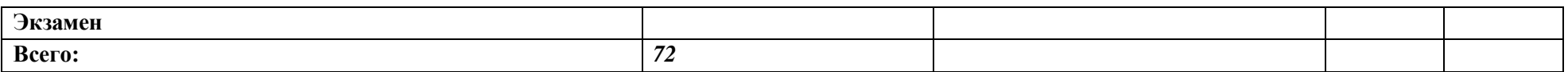

*По каждой теме описывается содержание учебного материала (в дидактических единицах), наименования необходимых лабораторных работ, практических и иных занятий, в том числе контрольных работ, а также тематика самостоятельной работы в случае, если в учебном плане п.5 выделен этот вид работ, если самостоятельная работа не выделяется на уровне ПООП-П, то и тематика самостоятельных работ не указывается. Если предусмотрены курсовые проекты (работы) по дисциплине, приводится их тематика. Объем часов определяется по каждой позиции столбца 3 (отмечено звездочкой).* 

#### **3. УСЛОВИЯ РЕАЛИЗАЦИИ УЧЕБНОЙ ДИСЦИПЛИНЫ**

3.1. Для реализации программы учебной дисциплины должны быть предусмотрены следующие специальные помещения:

Кабинет *«*Техническое черчение*»*,

 *наименование кабинета из указанных в п.6.1 ПООП-П*

оснащенный в соответствии с п. 6.1.2.1 образовательной программы по *профессии 15.01.32 Оператор станков с программным управлением.*

*В случае необходимости:*

Лаборатория *\_не предусмотрено\_\_\_\_\_\_\_\_\_\_\_\_\_\_\_\_\_\_\_ (наименования лаборатории из указанных в п.6.1 ПООП-П)*,оснащенная необходимым для реализации программы учебной дисциплины оборудованием, приведенным в п. 6.1.2.3 образовательной программы по данной *профессии (специальности).*

#### **3.2. Информационное обеспечение реализации программы**

Для реализации программы библиотечный фонд образовательной организации должен иметь печатные и/или электронные образовательные и информационные ресурсы, для использования в образовательном процессе. При формировании библиотечного фонда образовательной организацией выбирается не менее одного издания из перечисленных ниже печатных изданий и (или) электронных изданий в качестве основного, при этом список может быть дополнен новыми изданиями.

#### **3.2.1. Основные печатные издания**

1. Муравьев С.Н. Инженерная графика /Муравьев С.Н., Пуйческу Ф.И., Чванова Н.А. Москва: Издательский центр «Академия»: 2020-320с. ISBN 978-5-7695-9094-8

#### **3.2.2. Основные электронные издания**

- 1. Единое окно доступа к образовательным ресурсам: Официальный сайт. <http://window.edu.ru/> (дата обращения: 03.06.2022).
- 2. Международный технический информационный журнал «Оборудование и инструмент для профессионалов»: Официальный сайт. - <http://www.informdom.com/> (дата обращения: 03.06.2022).
- 3. Электронная библиотека: Официальный сайт. [https://new.znanium.com/\(](https://new.znanium.com/)дата обращения: 03.06.2022).
- 4. Рахимянов, Х.М. Технология сборки и монтажа : учебник / Х.М. Рахимянов, Б.А. Красильников, Э.З. Мартынов. – Новосибирск, 2009. URL[:http://biblioclub.ru/index.php?page=book&id=436046](http://biblioclub.ru/index.php?page=book&id=436046) (дата обращения: 03.06.2022).
- 5. Панов А.А. Оформление технологической документации. Учебнометодическое пособие к практическим занятиям, курсовому и дипломному проектированию по технологии машиностроения для студентов машиностроительных специальностей всех форм обучения / А.А. Панов; Алт. гос. техн. ун-т им. И.И. Ползунова. – Барнаул, 2016. URL[:http://elib.altstu.ru/eum/download/tm/Panov\\_tex\\_doc.pdf](http://elib.altstu.ru/eum/download/tm/Panov_tex_doc.pdf) (дата обращения: 03.06.2022).

#### **3.2.3. Дополнительные источники** *(при необходимости)*

- 1. ГОСТ 2.001-2013 Единая система конструкторской документации (ЕСКД). Основные требования к чертежам
- 2. ГОСТ 3.1102-2011Единая система технологической документации Допуски и посадки: Справочник. В 2-х ч. /В.Д. Мягков, М.А. Палей, А.Б. Романов, Брагинский. – 6-е изд. Перераб. и доп. – Л.: Машиностроение, Ленингр. отделение, 1982. – Ч.1, Ч.2. 4.

### **4. КОНТРОЛЬ И ОЦЕНКА РЕЗУЛЬТАТОВ ОСВОЕНИЯ УЧЕБНОЙ ДИСЦИПЛИНЫ**

| Результаты обучения <sup>5</sup> | Критерии оценки         | Методы оценки            |
|----------------------------------|-------------------------|--------------------------|
| 3H.1                             | Оценка результатов      | Сравнение с модельной    |
| законы, методы, приемы           | обучения выставляется в | графической работой      |
| проекционного черчения;          | соответствии с          | (сопоставление с ГОСТом) |
| 3 <sub>H.2</sub>                 | выполненными критериями | Экзамен                  |
| правила выполнения и чтения      | графической работы      |                          |
| конструкторской и                | (соответствие модельной |                          |
| технологической документации;    | графической работы,     |                          |
| 3H.3                             | правилам ЕСКД и ГОСТу)  |                          |
| правила оформления чертежей,     |                         |                          |
| геометрические построения и      |                         |                          |
| правила вычерчивания             |                         |                          |
| технических деталей;             |                         |                          |
| 3H.4                             |                         |                          |
| способы графического             |                         |                          |
| представления                    |                         |                          |
| технологического оборудования    |                         |                          |
| и выполнения технологических     |                         |                          |
| схем;                            |                         |                          |
| 3H.5                             |                         |                          |
| требования стандартов Единой     |                         |                          |
| системы конструкторской          |                         |                          |
| документации (далее - ЕСКД) и    |                         |                          |
| Единой системы                   |                         |                          |
| технологической документации     |                         |                          |
| (далее - ЕСТД) к оформлению и    |                         |                          |
| составлению чертежей и схем      |                         |                          |
| 3H.6                             |                         |                          |
| правила выполнения чертежей в    |                         |                          |
| формате 2D и 3D                  |                         |                          |
| V <sub>1</sub>                   | Оценка результатов      | Сравнение с модельной    |
| выполнять графические            | обучения выставляется в | графической работой      |
| изображения технологического     | соответствии с          | (сопоставление с ГОСТом) |
| оборудования и технологических   | выполненными критериями |                          |
| схем в ручной и машинной         | графической работы      |                          |
| графике;                         | (соответствие модельной |                          |
| У2                               | графической работы,     |                          |
| выполнять комплексные            | правилам ЕСКД и ГОСТу)  |                          |
| чертежи геометрических тел и     |                         |                          |
| проекции точек, лежащих на их    |                         |                          |
| поверхности, в ручной и          |                         |                          |

<sup>5</sup> В ходе оценивания могут быть учтены личностные результаты.

 $\ddot{\phantom{a}}$ 

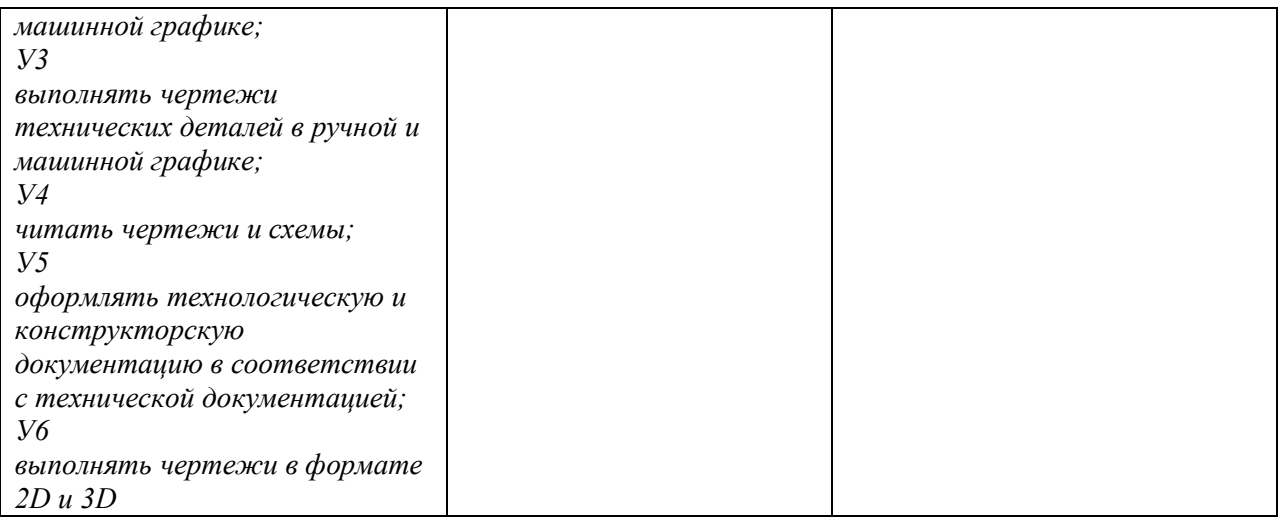

## \*Для сведения

Цифровой конструктор применяется при формировании образовательной программы (Раздел 4 ПООП-П). Прописывается в программном обеспечении после составления всех рабочих программ.

Основа ПК=Н+У+З

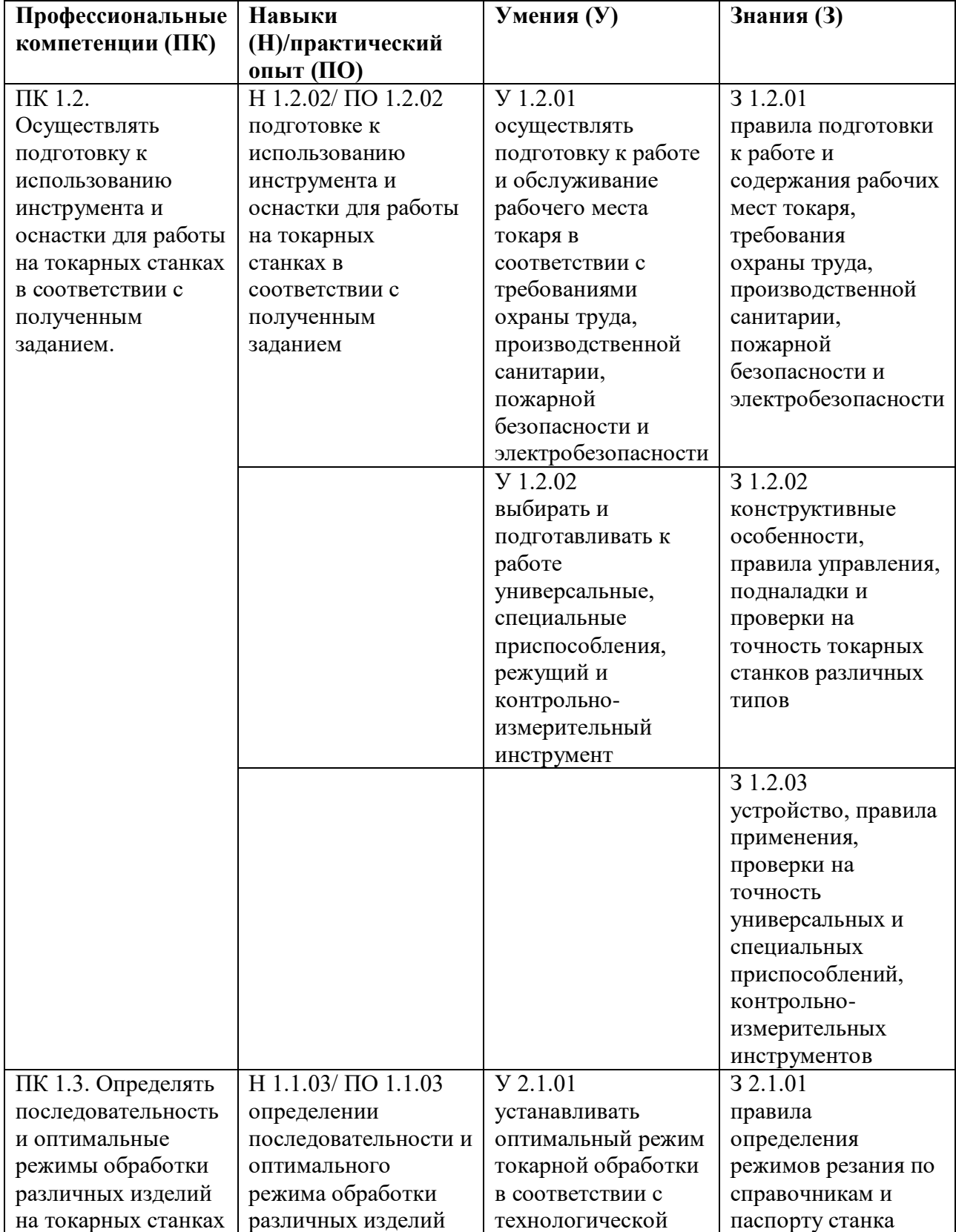

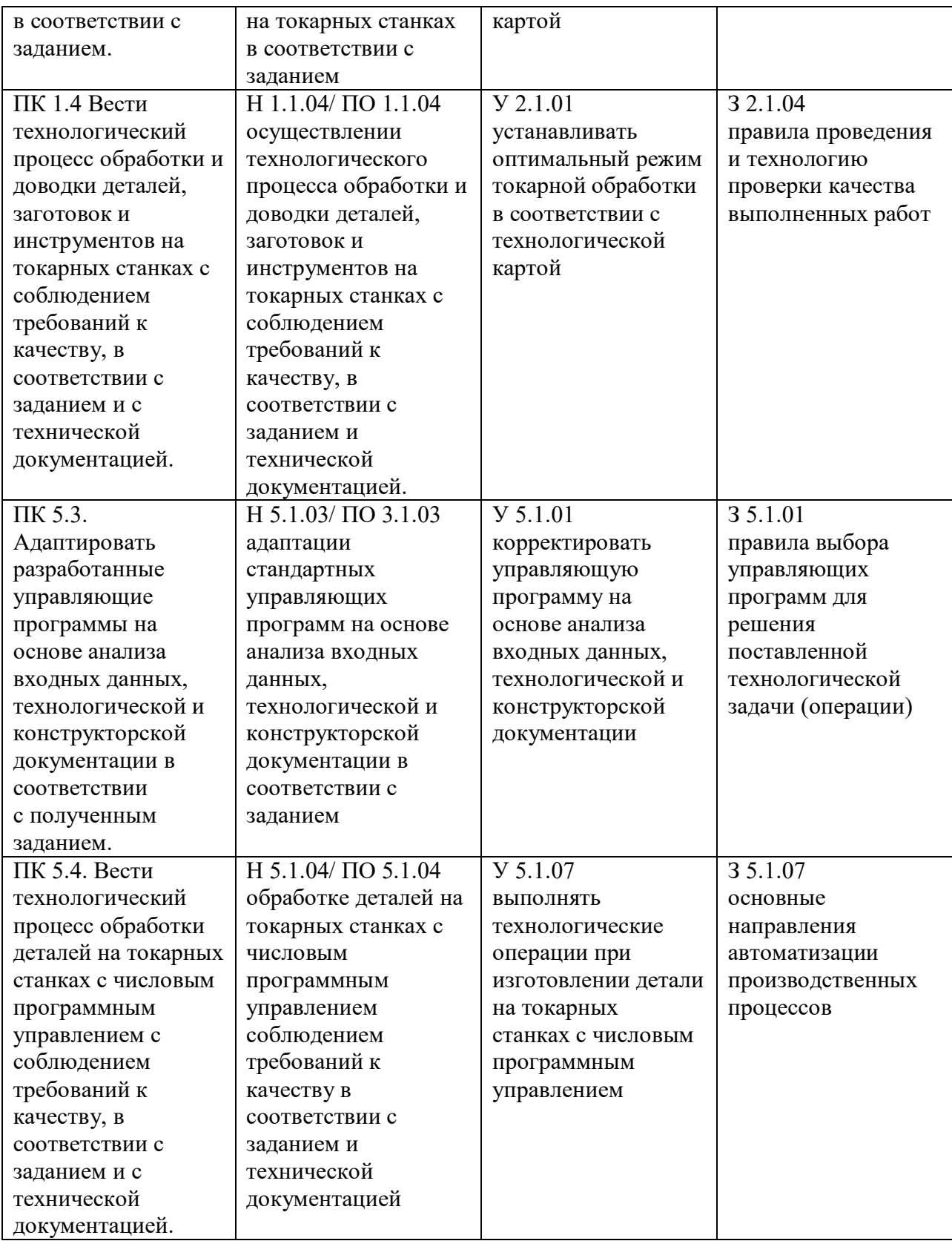

# Основа ОК= умения общие (Уо)+знания общие (Зо)

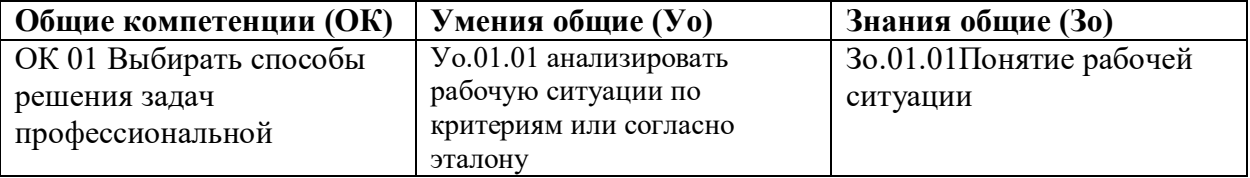

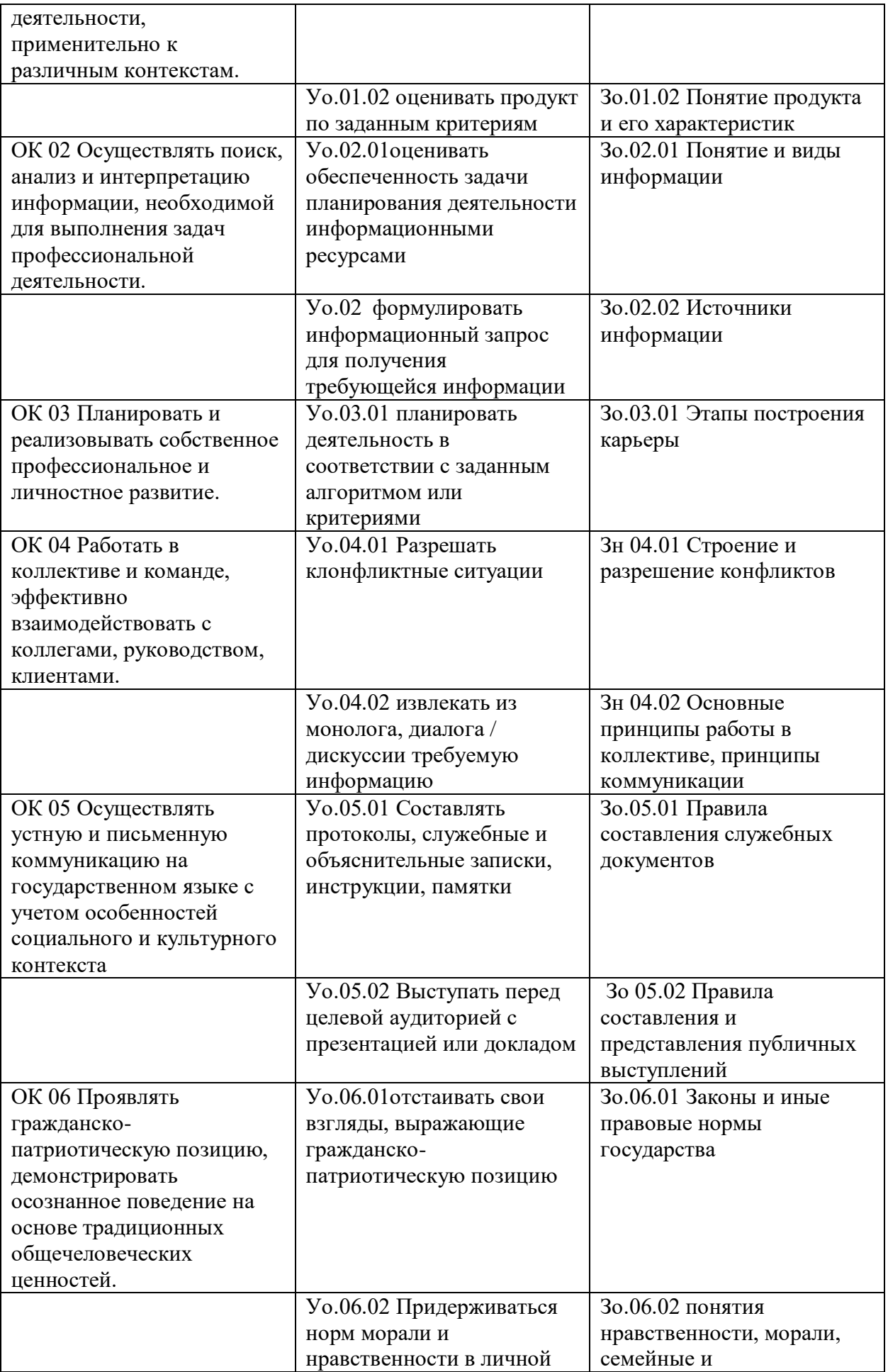

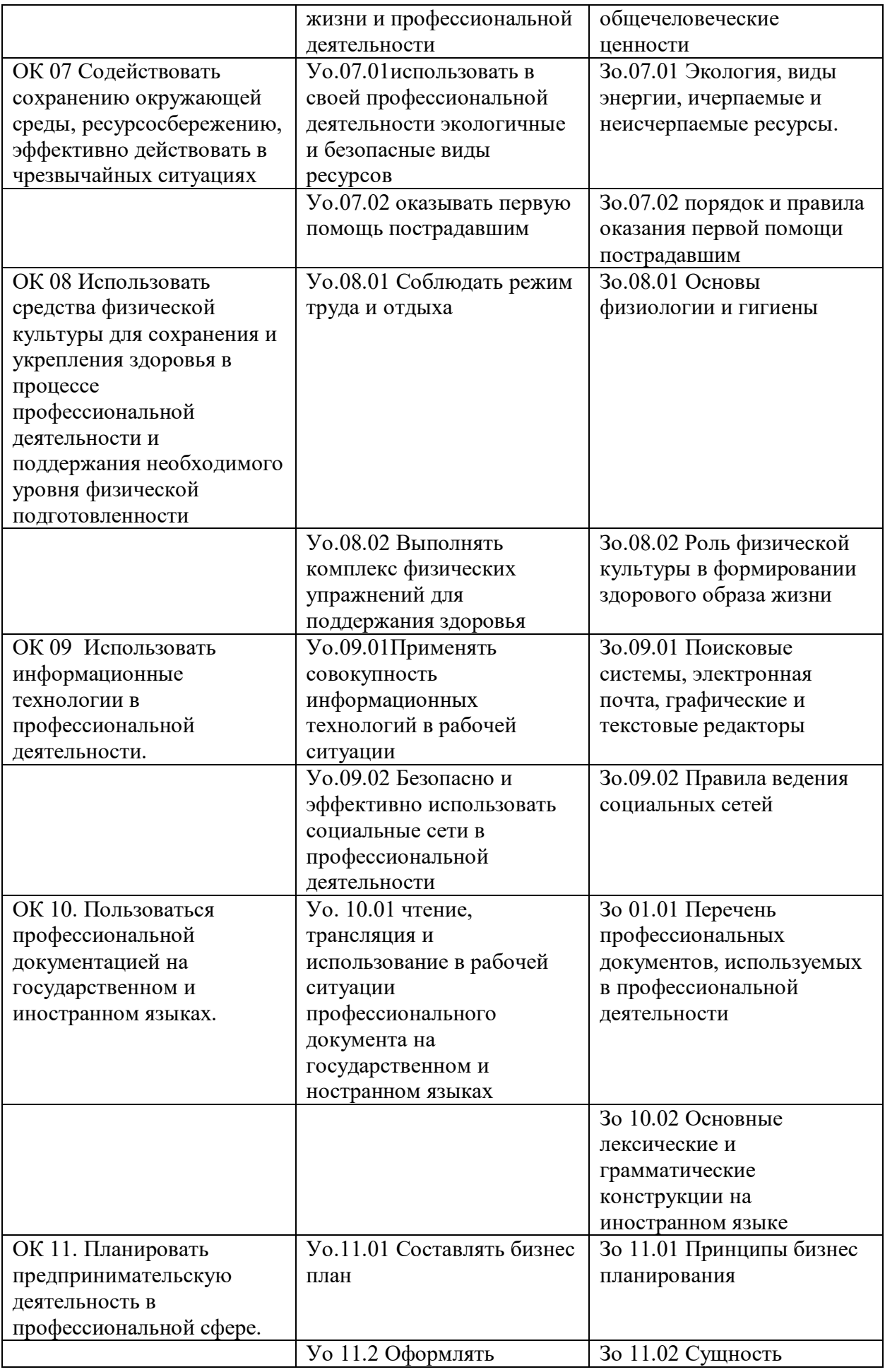

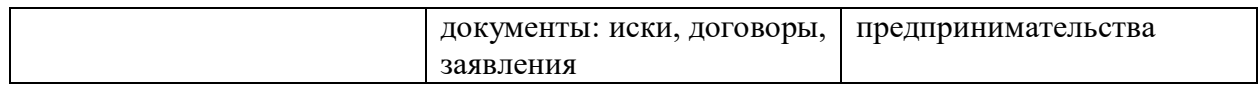